AutoCAD Crack [32|64bit]

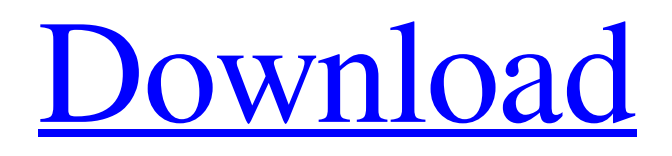

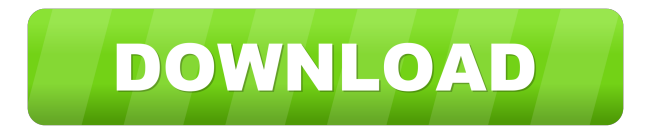

**AutoCAD Crack+ Registration Code Free [Win/Mac]**

# The AutoCAD R15 legacy desktop app is currently running on Windows, Mac

and Linux. AutoCAD LT was first released in 1993 and is available for Windows only. AutoCAD is available as part of Autodesk's Studio suite of CAD software. In addition to CAD, AutoCAD has powerful drawing and mathematical functions, visual manipulation tools, 3D, video editing and collaboration. User Interface The user

interface in the R15 application is set up in a dockable window. The dock window is surrounded by a workspace area that allows for multiple windows. To access the program, the user doubleclicks the AutoCAD application icon in the dock. In AutoCAD R15, the application icon in the dock appears in a blue circle with an AutoCAD

logo in a white square. The user interface in AutoCAD R15 is presented as a series of toolbars and workspace panes. Toolbars are groups of controls, called buttons, that are used to perform tasks. Panes are areas in the workspace that present toolbars or other information. Each toolbar contains buttons that perform tasks specific to that toolbar. Standard

AutoCAD Buttons The following list of buttons and their functions appear at the top of the user interface. F11: Toggle full screen. Shift: Expand the floating window. Docking: Dock the current window. Undocking: Un-dock the current window. Close: Close the current window. Enable/disable toolbars: Displays or hides the three toolbar tabs. Close/open

dialog box: Allows you to close the current window. The current window and floating window can be closed in AutoCAD using the Close button. The floating window is a floating application that can be moved anywhere on the desktop or in the workspace. The floating window is shown as a small square in the Dock window. If the user double-

clicks the AutoCAD application icon in the dock, the floating window is maximized. Doubleclicking the icon in the dock again returns the floating window to its original size. When the floating window is maximized, the user can add, manipulate, move or close the floating window as if it were a regular desktop window. The

toolbar contains buttons and commands that perform common tasks. These tools are described on the following pages. AutoCAD Toolbars

**AutoCAD [Win/Mac]**

# AutoCAD can be integrated with other applications through the use of plugins. These can provide some basic

functionality like redrawing the window when a file is saved, or can be integrated with the other application, such as importing a drawing from the other application and placing it into AutoCAD. Also AutoCAD can be extended to allow user interaction with the other application. This is possible through the use of plugins (AutoCAD Add-

Ons) History AutoCAD's first release was AutoCAD 1.0 in 1990, a large development project that took over a year to complete. The release contained a number of features, including the ability to read and write DXF files, object-oriented programming, and geometry information tracking. AutoCAD 2.0 was released in 1993 with

many new features. The most notable new feature was the raster image editor, which would later become the foundation of the Raster Graphics Editor (RGE) in AutoCAD LT. The 3D modeling capabilities were greatly expanded, including a new multivehicle feature, simultaneous drafting, and support for new geometry models, such as the IEC

10-Based standard type. AutoCAD 3.0 was released in 1995. It featured a completely new software architecture, as well as 2D and 3D features such as parametric modeling, engineering sheets, and the ability to export and import DXF files. 3D modeling was completely redone, to support the popular STL geometry format. The system also included an

object database, which allows tracking of individual objects, such as the ability to display the exact location of a point, line, or surface. The modeling was also upgraded to support polygonal geometry, where multiple parts can be joined. AutoCAD 3.0 also featured a completely new plugin architecture for added functionality, such

as the ability to import and export parts from applications like Softimage, 3D Studio, and 3DS Max. AutoCAD 4.0 was released in 1996. It contained a number of new features, including the ability to schedule drawings for automation, as well as new toolbars to allow graphical editing with a mouse or graphics tablet. It also featured a

number of improvements to the drawing editor, including the ability to import and export.DWG files. In the user interface, layers and floating views were added, as well as the ability to import and export "schematic" representations of CAD models. The ability to import and export for additional applications 5b5f913d15

First you need to Install the Autodesk 360 for Linux Software Installing Autodesk Autocad Run the command, and follow the steps on the screen. You will get a pop up window showing the installation progress. After the installation is complete, start the program. To start the program, run the

following command in terminal. (Linux users) autocad (Mac users) autocad You will be asked to activate your Autodesk Autocad account Click Activate now You will be shown the license key in the form of a Hex number. Copy that key and paste it in the form of the following instruction. Select the Product Key tab in the license tab of your

Autodesk 360 Account. Find your activation key from the list of product keys and copy it. Go back to the Autocad login page in the web browser of your computer. You should see a pop-up box asking you to enter the license key. Enter the license key, and hit the OK button. Your license will be activated. License Activation Instructions for Autocad 2017, 2018 and

2019 1. Select the Product Key tab in the license tab of your Autodesk 360 account. 2. Find your activation key from the list of product keys and copy it. 3. Go back to the Autocad login page in the web browser of your computer. 4. You should see a pop-up box asking you to enter the license key. 5. Enter the license key, and hit the OK button.

6. Your license will be activated. License Activation Instructions for Autocad 2019 (update2) 1. Download and install the Autodesk Autocad 2019 product key. 2. Download and install the Autodesk Autocad 2019 (update2) package. 3. Run the Autodesk Autocad 2019 (update2). 4. Click Activate on the license tab of your Autodesk 360

account. 5. You will be shown the license key in the form of a Hex number. 6. Copy that key and paste it in the form of the following instruction. 7. Select the Product Key tab in the license tab of your Autodesk 360 account. 8. Find your

**What's New In?**

#### Ribbon Bar Managers:

Easily manage ribbon bars and panels across multiple drawings. Customize ribbon bar and panel layouts with customized bar locations and custom colors for each ribbon. Customized Panels: Quickly create panel content or edit existing content. Create custom panels that are automatically populated with custom blocks, text,

pictures and other content. Import customized panels from other drawings. Unique Entities: Easily and rapidly build unique entities such as beams, slabs, walls, panels and beamsets in AutoCAD. Add or edit properties without having to perform additional drawing steps. (video: 1:18 min.) NEW! Cross Platform Runtime Plug-in for.NET

Framework 2.0 and 3.0 Targeting Windows and Windows Mobile See the AutoCAD team on Read more on the Autodesk blog To get started with AutoCAD 2023 on the Windows platform, make sure you download and install the AutoCAD 2023 DVD (967 MB), or the AutoCAD 2023 ISO (1.44 GB). For new AutoCAD users, see Getting Started:

Download and install AutoCAD 2023. AutoCAD 2023 combines the best of AutoCAD LT and AutoCAD RST. Like AutoCAD LT, the AutoCAD 2023 user interface is designed for rapid, collaborative drawing creation and change management, is easy to learn and is simple to use. But AutoCAD 2023 also brings a modern,

streamlined drawing management system and is more powerful than AutoCAD LT. Changes in AutoCAD 2023 from AutoCAD LT include: More modern, userfriendly user interface: Animated icons give you more navigation and functionality options in new views. New ribbon bar with multiple tabs to more easily manage drawings,

assemblies, layers, drawing groups and project tabs. The top panel is customizable and offers quick access to the most frequently used commands. Easily filter the drawing list in contextsensitive ribbon tabs. Touch-enabled controls give you an even easier, intuitive and more productive way to draw and edit drawings.

Windows-based runtime: With AutoCAD 2023, you can run your AutoCAD LT, AutoCAD RST or AutoCAD LT Architect applications and manage the associated drawings on **System Requirements For AutoCAD:**

Singleplayer PC Requirements: OS: Microsoft<sup>®</sup> Windows® 7 Windows® 7 Processor: 2.8 GHz Core 2 Duo 2.4 GHz Quad Core 1.7 GHz Core i5 1.4 GHz Dual Core 1.2 GHz Athlon 1.0 GHz Atom 1 GHz or less Memory: 1 GB RAM 1024 MB VRAM Video Card: nVidia® GeForce® GTX

### 460 1GB nVidia® GeForce<sup>®</sup> GTX 560

### Related links:

<https://galkjemper2002.wixsite.com/rovolicon/post/autocad-23-1-full-version-updated-2022> <http://www.vxc.pl/?p=4267> <https://lernkurse.de/wp-content/uploads/2022/06/AutoCAD-7.pdf> <https://www.yesinformation.com/autocad-23-1-crack-with-product-key-download-win-mac-latest-2022/> [https://wakelet.com/wake/C\\_2Qov0mhUvlkxvxIf311](https://wakelet.com/wake/C_2Qov0mhUvlkxvxIf311) [https://facenock.com/upload/files/2022/06/5GYmMENxrUflmzvwwqOu\\_07\\_cd90a32e838f98561e13e4](https://facenock.com/upload/files/2022/06/5GYmMENxrUflmzvwwqOu_07_cd90a32e838f98561e13e482801f2a99_file.pdf) [82801f2a99\\_file.pdf](https://facenock.com/upload/files/2022/06/5GYmMENxrUflmzvwwqOu_07_cd90a32e838f98561e13e482801f2a99_file.pdf) https://u-ssr.com/upload/files/2022/06/TMOLkgikIwPpOqhpnBFi\_07\_9d54feca7fc4b9b239ad7bc07a31 [c1a3\\_file.pdf](https://u-ssr.com/upload/files/2022/06/TMOLkqikIwPpOqhpnBFi_07_9d54feca7fc4b9b239ad7bc07a31c1a3_file.pdf) <https://portal.neherbaria.org/portal/checklists/checklist.php?clid=13461> <https://www.anastasia.sk/autocad-crack-win-mac/> <http://buymecoffee.co/?p=5002> <https://zwergenburg-wuppertal.de/advert/autocad-2021-24-0-crack-activation-code-free/> <https://www.repaintitalia.it/autocad-crack-torrent-activation-code-for-pc-latest-2022/> <https://highwaysupplyusa.com/wp-content/uploads/2022/06/AutoCAD-3.pdf> <https://blueridgealchemy.net/autocad-crack-license-key-full-free/> <http://mir-ok.ru/autocad-crack-free-2022/> [https://friendship.money/upload/files/2022/06/nT5zE987cZNDHkk7gvYh\\_07\\_cd90a32e838f98561e13e](https://friendship.money/upload/files/2022/06/nT5zE987cZNDHkk7gvYh_07_cd90a32e838f98561e13e482801f2a99_file.pdf) [482801f2a99\\_file.pdf](https://friendship.money/upload/files/2022/06/nT5zE987cZNDHkk7gvYh_07_cd90a32e838f98561e13e482801f2a99_file.pdf) <http://www.ndvadvisers.com/autocad-2020-23-1-free-registration-code-mac-win-updated-2022/> <https://janiceruvoros.wixsite.com/acofvikang/post/autocad-24-0-crack-free-download-april-2022> <https://www.cbdxpress.de/wp-content/uploads/AutoCAD-18.pdf> [https://gotblockz.com/upload/files/2022/06/Wyo82zTQgpci3vkWeU23\\_07\\_9d54feca7fc4b9b239ad7bc0](https://gotblockz.com/upload/files/2022/06/Wyo82zTQgpci3vkWeU23_07_9d54feca7fc4b9b239ad7bc07a31c1a3_file.pdf) [7a31c1a3\\_file.pdf](https://gotblockz.com/upload/files/2022/06/Wyo82zTQgpci3vkWeU23_07_9d54feca7fc4b9b239ad7bc07a31c1a3_file.pdf)